# 用类/微驱动模型开发 DSP 视频驱动程序

■ 西安理工大学 胡涛 刘颖娟

专题论述

**TOPICAL DISCUSS** 

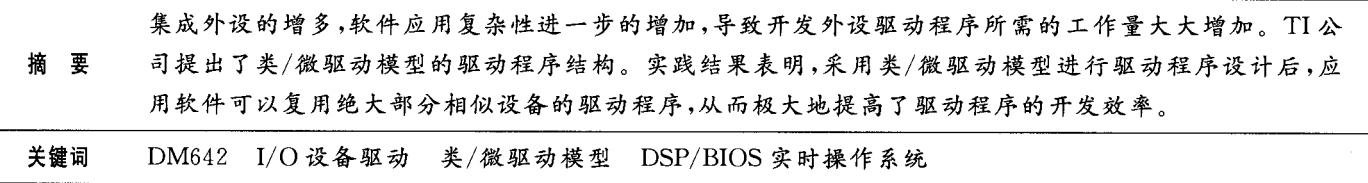

近年来,DSP运算能力的不断增强,使其在电子设备 方面得到了广泛的应用。DSP/BIOS 是 TI 公司推出的一 个实时操作系统,与 TI 的 CCS(Code Composer Studio)集 成在一起。用 DSP/BIOS 可以大大简化 DSP 应用程序的 开发和调试,其中与外围设备的 I/O 接口是 DSP 应用开 发中不可缺少的重要部分。TI 公司为 C64x 系列 DSP[1] 的开发者提供了一种类/微驱动模型(class/mini driver model)。通过对外围设备设计驱动程序,为高层应用程序 提供统一的接口来操作底层硬件。只要是遵循此驱动程 序接口标准开发的高层应用程序,都可以在具有相同接口 的不同硬件平台上运行,从而使 DSP 软件系统与硬件系 统相分离,提高了软件的可重用性、可维护性和可移植性, 缩短了总体驱动程序的开发周期。

# 1 DSP 的外设驱动开发模型

TI 公司为开发 DSP 的外设驱动[2] 程序定义了标准的 设备驱动模型,并将设备驱动分为类驱动和微驱动,即依 赖于硬件层和不依赖于硬件层。两层之间使用通用接口 进行数据通信,并提供了一系列的 API 接口,用户应用程 序通过调用 API 来访问相应的外部设备。外设驱动开发 模型的建立,提高了外设驱动程序的可重用性和模块化程 度,简化了驱动程序的开发。外设开发模型如图1所示。

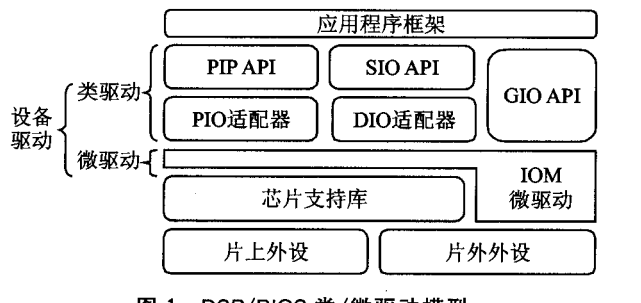

图 1 DSP/BIOS 类/微驱动模型

 $(1)$  类驱动(class driver)。类驱动程序用来为应用程 序提供接口。这部分程序与所使用的硬件设备无关,主要 功能包括维护设备缓冲区,向上提供 API 接口供应用程 序调用,向下提供适配层与微驱动层相连,实现 API 接口 函数到微驱动层程序的映射。

2 微驱动(mini driver)。微驱动程序与外部硬件设 备相关,所以设计微驱动程序是外设驱动开发的重点。微 驱动程序与类驱动程序的接口格式是固定的,但微驱动程 序对底层硬件的操作则须根据硬件平台的不同需要做相 应的改动。微驱动通过接收类驱动层发出的调用命令来 决定对底层硬件进行什么样的操作。

类驱动通过标准的微驱动接口调用微驱动控制硬件 设备。到目前为止, TI 共定义了 3 类驱动: ① 流输入输 出模块(SIO),为每个 DSP/BIOS 线程提供一个独立的 I/ O 机制,执行点到点的数据传送,支持动态创建,通过 DIO 适配模块与 IOM 连接;② 管道管理模块(PIP),提供管理 异步 I/O 的数据管道,每个管道对象都有一块同样大小的 缓存,PIP 模块通过缓存进行数据传输,通过 PIO 适配模 块与 IOM 通信;3 通用输入输出模块(GIO),基于流输 入/输出模式的同步 I/O,适合大流量数据的传输,更适合 文件系统。在用户应用程序中可直接调用 GIO 的 API 函 数, GIO 不需要额外的适配模块, 可直接与 IOM 进行交 互。GIO 的这些优点使得通过 GIO 模块与外部设备进行 数据流传输,操作简单、稳定,所以在视频采集的类驱动中 采用了通用输入输出模块 GIO。

GIO 模块实现 GIO 的类驱动,用于提供一个模块化 的读写应用程序接口到应用程序。通过封装这部分代码, 应用程序可以通过 GIO 提供的应用程序接口间接调用各 种 IOM 微驱动来减小整体的代码大小,如图 2 所示。

GIO 模块提供下述功能: 提供模块化的读写应用程

■专题论述 **TOPICAL DISCUSS** 

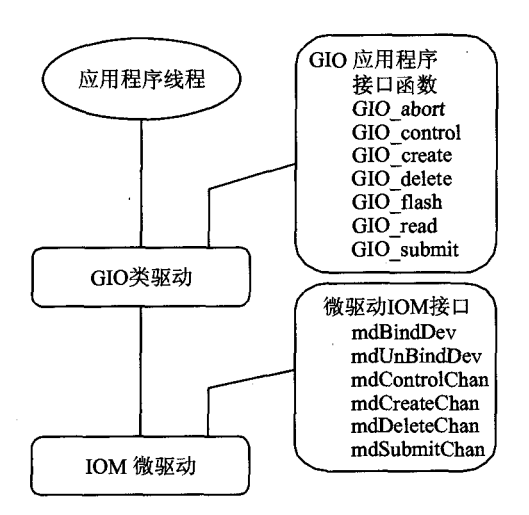

#### 图 2 通用输入输出模块与微驱动接口

序;用 IOM 接口与指定设备微驱动实现程序通信;支持 多个设备驱动;支持双向通道;允许用户配置模块化功 能;支持应用程序增加新的应用领域(如视频)。其中,最 后一项功能很重要。GIO\_submit 函数对新增加的用户 定制的应用程序接口(API)提供标准通道(如 video)。这

种用户定制的类型包括用于文件系统的读写应 用程序接口模块,例如 UART、DSP 视频帧等的 应用。

传统的文件系统用读写应用程序接口来完成 应用程序与文件之间的数据传输,需要由 GIO类 驱动和 IOM 微驱动来完成所需的双向通道。对 GIO接口模块的扩展可以更加友好和高效地实现 视频抓取和视频显示。这种扩展特别满足了视频 设备存储空间(例如指定的帧缓存)的分配,而且 通过简单的应用程序调用来更新视频帧缓存,提 供视频驱动与应用程序之间最新的视频数据的更 新。GIO类驱动具有如下接口,在函数表中指定 设备的操作模式:

typedef struct GIO\_Obj {

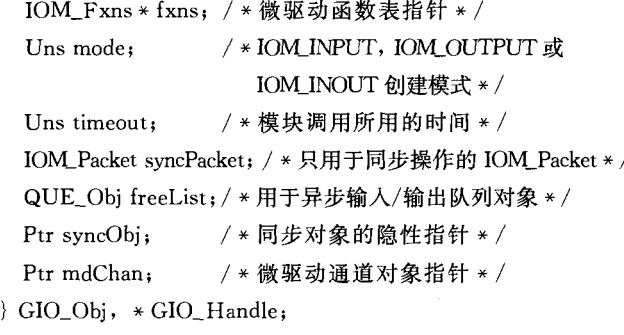

微驱动 IOM 通常包括如下函数: 通道绑定函数(md-BindDev),通道创建函数(mdCreateChan),通道删除函数 (mdDeleteChan), I/O 请求发送函数(mdSubitChan), 通道

解绑定函数(mdUnBindDev)和设备控制函数(mdControl-Chan)。类驱动通过调用这些底层函数完成相应外部设 备与应用程序之间的数据传送通道的创建,以及外部设备 和内存空间的分配,控制各个线程之间数据传送的同步 等。这些规定好的底层函数将放入微驱动的函数接口表 (IOM\_Fxns)中的相应位置,供应用程序通过适配模块或 直接由 GIO 类驱动调用。IOM 接口表的结构如下:

typedef struct IOM\_Fxns { IOM\_TmdBindDev mdBindDev; IOM— TmdUnBindDev mdUnBindDev IOM\_TmdControlChan mdControlChan; IOM TmdCreateChan mdCreateChan: IOM\_TmdDeleteChan mdDeleteChan IOM-TmdSubmitChan mdSubmitChan

}IOM—Fxns

在调用 IOM 微驱动之前,必须要先在 DSP/BIOS[3] Config 中注册。在 Device Drivers 中右击选择插入一个设 备驱动, 命名为 VP1ACAPTURE, 并讲行各个属性(如函 数表指针、函数表类型和设备 ID 号等)的配置,指明 IOM \_Fxns 函数表地址和设备参数地址,如图 3 所示。

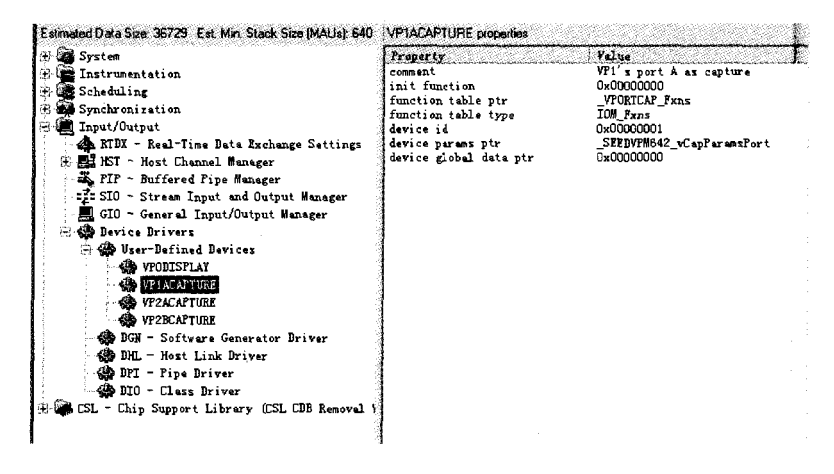

## 图 3 DSP/BIOS 配置

# 2 DM642 芯片视频驱动程序设计

视频驱动程序的设计主要包括微驱动、类驱动和中间 接口3方面的设计。为了最大程度的提高视频驱动[4]代 码的复用性和通用性,在视频采集驱动程序实例中,在 GIO 类驱动程序基础上进一步封装成 FVID 类。将微驱 动细分为视频端口类和指定的编解码芯片微驱动,二者之 间通过外部设备控制接口(EDC)实现对外围芯片的打开、 控制和关闭等操作。这样一来,即使所使用的板卡上集成 了不同的视频编解码芯片,也只需改变特定编解码芯片的 微驱动。视频采集驱动程序的类/微驱动模型如图 4 所示。

专题论述 **TOPICAL DISCUSS** 

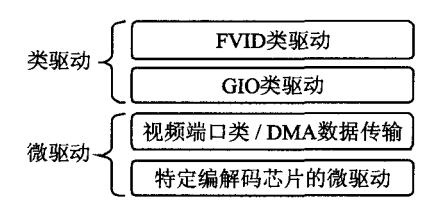

# 图 4 视频采集驱动程序的类/微驱动模型

例如, 对 VPORT\_PortParams 接口的说明属于对 VPORT 端口类的说明, 而对 SAA7121 接口的说明则属 于对特定编码芯片的说明。如果把 VPORT 类用于不同 的芯片,则只需对 SAA7121 进行修改。对 EDC 的接口说 明如下(指定要对外围设备进行打开、关闭等的操作):

typedef struct EDC\_Fxns {

EDC\_Handle (\* open)(String name, Arg optArg);

Int ( \* close) (Ptr devHandle);

Int ( \* ctrl) (Ptr devHandle, Uns cmd, Arg arg);

} EDC\_Fxns;

下面举例说明对 FVID 类驱动的视频应用程序接口 (video API)的操作。就应用程序而言,对设备驱动程序 的操作可分为3个阶段:创建、处理和删除。创建是在应 用程序与外部设备之间建立一个数据输入/输出的逻辑通 道,对应于FVID\_create;处理是在应用程序与外部设备之 间进行数据的传送,并对外设进行相应的控制,对应于 FVID\_control 和 FVID\_alloc; 外设使用完毕后, 相应地删 除原先所建立的通道,对应于 FVID\_delete。具体的调用 函数如下:

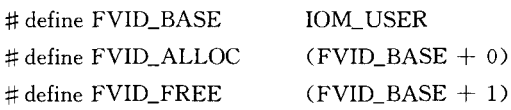

■● 得到广泛的应用。其中一个最关键的因素就是预 测的可靠性。没有一种预测算法是100%准确的,也没有 一种算法可以应用于所有的程序;而对于实时类的应用 (如音频、视频等),预测失败的结果是不可接受的。因为 实时类的应用都有一个 Deadline,错过 Deadline,就意味着 程序的运行出了问题。比如音频或视频帧的播放时间错 过以后,用户就能明显地感觉到音频或视频的不连贯,这 会极大地影响用户的体验,从而也会影响用户对 DVFS 的 信心。作者在进行 DVFS 的测试时,就碰到过这些问题。 IEM 测试中采用的简单移动平均算法只对单一应用程序 有效。但是i. MX31内置的移动指数平均算法 EMA 也不 是万能的。对于 Pink Floyd 的某些音乐,它就不能平滑地 播放(也许通过修改一些加权参数,可以播放)。

但是作者相信,随着预测算法的进步,DVFS技术必 将得到广泛的应用,因为它能够节省很多能量。而节能对  $\#$  define FVID EXCHANGE (FVID BASE + 2)

# define  $FVID\_alloc$  (gioChan, bufp)  $\GIO$  submit (gioChan, FVID\_ALLOC, bufp, NULL, NULL)

# define FVID\_control(gioChan, cmd, args) \GIO\_control(gio-Chan, cmd, args)

# define FVID\_create (name, mode, status, optArgs, attrs) \ GIO\_create(name, mode, status, optArgs, attrs)

# define FVID\_delete(giochan) \GIO\_delete(gioChan)

#### 结 语

本文介绍了 TI 公司开发的类/微驱动模型和改进后 DM642 的视频类/微驱动模型。实践表明,DM642 的视 频类/微驱动模型降低了系统中软硬件之间的耦合性,提 高了驱动程序的可重用性和可移植性,简化了视频驱动程 序的开发。服

### 参考文献

- [1] 李方慧,王飞. TMS320C6000 系列 DSPs 原理与应用[M]. 第2版. 北京:电子工业出版社, 2003.
- [2] Texas Instruments Incorportated. The DSP/BIOS Driver Developer's Guide. Literature Number: SPRU616, November 2002.
- [3] 彭启琮, 管庆, 等. DSP 集成开发环境——CCS 及 DSP/BIOS 的原理与应用[M]. 北京:电子工业出版社,2004.
- [4] Texas Instruments Incorportated. The TMS320DM642 Video Port Mini - Driver. Literature Number: SPRU918a, August 2003.

胡涛(教授),主要研究方向为图像处理和模式识别;刘颖娟(硕士), 主要研究方向为基于 DSP 的人脸识别。

(收修改稿日期:2006-12-28)

许多便携式设备来说,常常是第一要求。

# 参考文献

- [1] Freescale. i. MX31 Multimedia Application Processor Reference Manual. Rev 1. 2006-02.
- [2] Freescale, Boris Bobrov & Michael Priel, 6/2005, i. MX31Power Management White Paper, Rev 0.
- [3] Krisztian Flautner, et al. OSDI 2002, Vertigo: Automatic Performance - Setting for Linux. ARM.
- [4] Krisztian Flautner, et al. DesignConn 2003, A Combined Hardware - Software Approach for Low - Power SoCs: Applying Adaptive Voltage Scaling and Intelligent Energy Management Software. ARM.
- [5] Suji Velupillai, Ken Tough. Intelligent Energy Manager (IEM) Benchmarking on a Freescale's i. MX31 Multimedia Processor. Intrinsyc, 2006.

卢春麟(工程师),主要研究方向为嵌入式系统、移动网络、多媒体应用。 (收修改稿日期:2007-01-15)